## Package 'Harshlight'

May 10, 2024

Version 1.76.0

Date 2011-02-09

Title A ` ` corrective make-up" program for microarray chips

Author Mayte Suarez-Farinas, Maurizio Pellegrino, Knut M. Wittkowski, Marcelo O. Magnasco

Maintainer Maurizio Pellegrino <mpellegri@berkeley.edu>

Depends  $R (= 2.10)$ 

Imports affy, altcdfenvs, Biobase, stats, utils

Description The package is used to detect extended, diffuse and compact blemishes on microarray chips. Harshlight automatically marks the areas in a collection of chips (affybatch objects) and a corrected AffyBatch object is returned, in which the defected areas are substituted with NAs or the median of the values of the same probe in the other chips in the collection. The new version handle the substitute value as whole matrix to solve the memory problem.

License GPL  $(>= 2)$ 

URL <http://asterion.rockefeller.edu/Harshlight/>

biocViews Microarray, QualityControl, Preprocessing, OneChannel, ReportWriting

git\_url https://git.bioconductor.org/packages/Harshlight

git\_branch RELEASE\_3\_19

git\_last\_commit 22e2701

git\_last\_commit\_date 2024-04-30

Repository Bioconductor 3.19

Date/Publication 2024-05-10

### <span id="page-1-0"></span>**Contents**

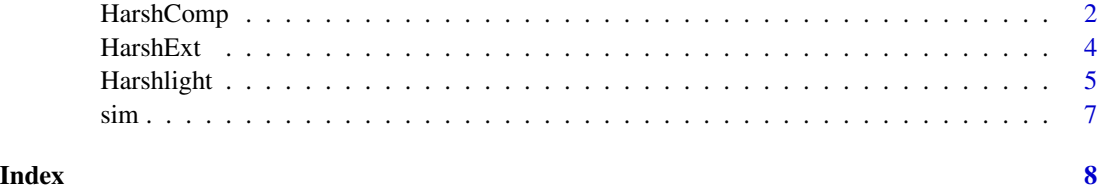

HarshComp *a blemish detection program for microarray chips: extended and compact defects only*

#### Description

Harshlight automatically detects and masks blemishes in microarray chips of class AffyBatch

#### Usage

```
HarshComp(affy.object, my.ErrorImage = NULL, extended.radius = 10,
compact.quant.bright = 0.025, compact.quant.dark = 0.025,
compact.size.limit = 15, compact.connect = 8, compact.pval = 0.01,
percent.contiguity = 50, report.name = 'R.report.ps',
na.sub = FALSE, interpolate = TRUE)
```
#### Arguments

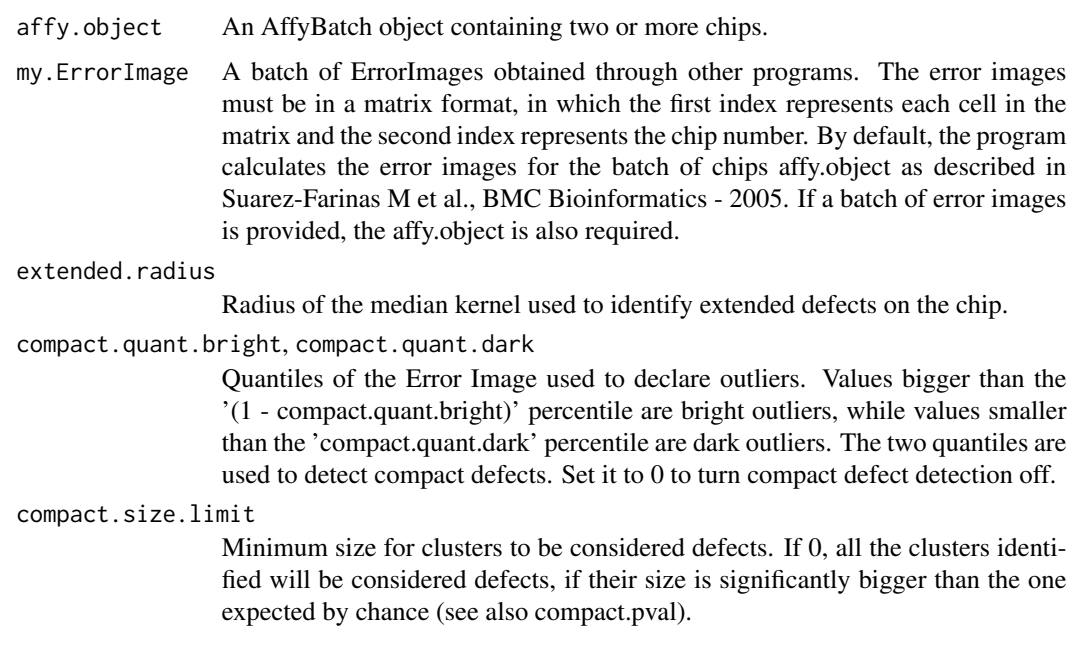

#### HarshComp 3

#### compact.connect

Defines the neighbourhood of a pixel, used to connect outliers into clusters. If 4, the neighbourhood contains the pixels that are adjacent of a pixel of reference, on the vertical or horizontal axis. If 8, the neighbourhood contains all the 8 pixels sorrounding the pixel of reference. If a connectivity of 4 is used, clusters that are connected only through an edge will be considered as separate clusters. In this case, the single clusters could be eliminated because their size does not exceed compact.size.limit or diffuse.size.limit. Therefore, we suggest to use a connectivity of 8.

compact.pval Threshold for compact defect size. This is the maximum probability accepted to find a cluster of the same size by chance. If 1, a cluster is considered a compact defect if it is bigger than the value of compact.size.limit.

percent.contiguity

Minimum percentage of area density for defects to be considered compact. If 0, every compact defect found will be eliminated before searching for diffuse defects. Though possible, avoid using less than 20; otherwise diffuse defects might not be identified properly.

- report.name Name of the PostScript file in which to save the final report. If report.name is set to "", no report will be written.
- na.sub If TRUE, the intensity values of the input affyBatch that are affected by defects will be changed in NA. If FALSE, the values will be substituted with the median of the intensity values of the other chips.
- interpolate This option is only used if the value of compact.quant.bright or compact.quant.dark is not among those tabulated (density of outliers  $= 0.01, 0.02, 0.05, 0.10, 0.20,$ 0.25, 0.30, 0.40; chip size =  $534x534$ , 640x640, 712x712). If TRUE, the cluster size distribution under the null hypothesis of spatially randomly distributed outliers is derived from simulated values through interpolation. If FALSE, the distribution is simulated for the input value of density of outliers (compact.quant.bright/compact.quant.dark) and the specific chip size. The program runs 100.000 simulations by default.

#### Value

HarshComp is used to detect extended and compact defects only.

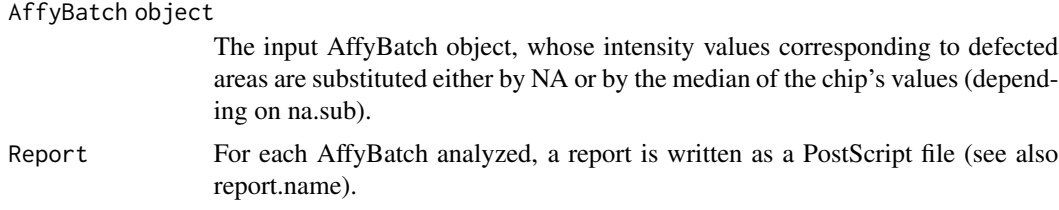

#### Author(s)

Mayte Suarez-Farinas, Maurizio Pellegrino, Knut M. Wittkwosky, Marcelo O. Magnasco <mpellegri@berkeley.edu>

#### References

<http://asterion.rockefeller.edu/Harshlight/>

Harshlight: a "corrective make-up" program for microarray chips, Mayte Suarez-Farinas, Maurizio Pellegrino, Knut M Wittkowski and Marcelo O Magnasco, BMC Bioinformatics 2005 Dec 10; 6(1):294

"Harshlighting" small blemishes on microarrays, Suarez-Farinas M, Haider A, Wittkowski KM., BMC Bioinformatics. 2005 Mar 22;6(1):65.

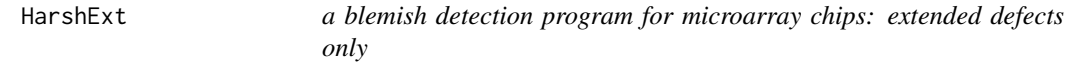

#### Description

Harshlight automatically detects and masks blemishes in microarray chips of class AffyBatch

#### Usage

```
HarshExt(affy.object, my.ErrorImage = NULL, extended.radius = 10)
```
#### Arguments

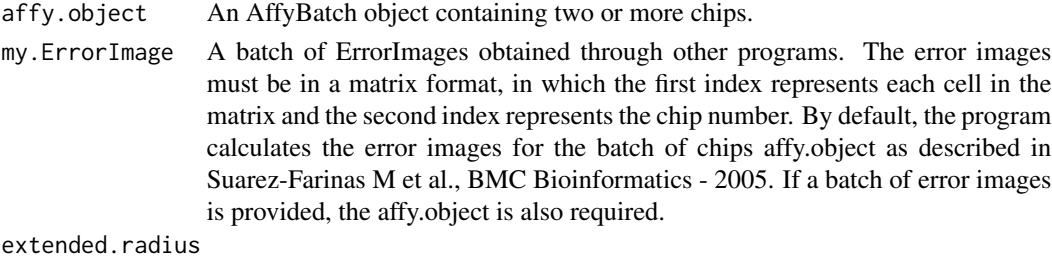

Radius of the median kernel used to identify extended defects on the chip.

#### Value

HarshExt is used to detect only extended defects on the surface of the chip. It does not detect compact or diffuse defects (see the help page for Harshlight).

#### Author(s)

Mayte Suarez-Farinas, Maurizio Pellegrino, Knut M. Wittkwosky, Marcelo O. Magnasco <mpellegri@berkeley.edu>

#### References

#### <http://asterion.rockefeller.edu/Harshlight/>

Harshlight: a "corrective make-up" program for microarray chips, Mayte Suarez-Farinas, Maurizio Pellegrino, Knut M Wittkowski and Marcelo O Magnasco, BMC Bioinformatics 2005 Dec 10; 6(1):294

"Harshlighting" small blemishes on microarrays, Suarez-Farinas M, Haider A, Wittkowski KM., BMC Bioinformatics. 2005 Mar 22;6(1):65.

<span id="page-3-0"></span>

<span id="page-4-0"></span>Harshlight *a blemish detection program for microarray chips: extended, diffuse, and compact defects*

#### Description

Harshlight automatically detects and masks blemishes in microarray chips of class AffyBatch

#### Usage

```
Harshlight(affy.object, my.ErrorImage = NULL, extended.radius = 10,
compact.quant.bright = 0.025, compact.quant.dark = 0.025,
compact.size.limit = 15, compact.connect = 8, compact.pval = 0.01,
diffuse.bright = 40, diffuse.dark = 35, diffuse.pval = 0.001,
diffuse.connect = 8, diffuse.radius = 10,
diffuse.size.limit = (3*3.14*(diffuse.radius**2)),
percent.contiguity = 50, report.name = 'R.report.ps', na.sub = FALSE,
interpolate = TRUE, diffuse.close = TRUE)
```
#### Arguments

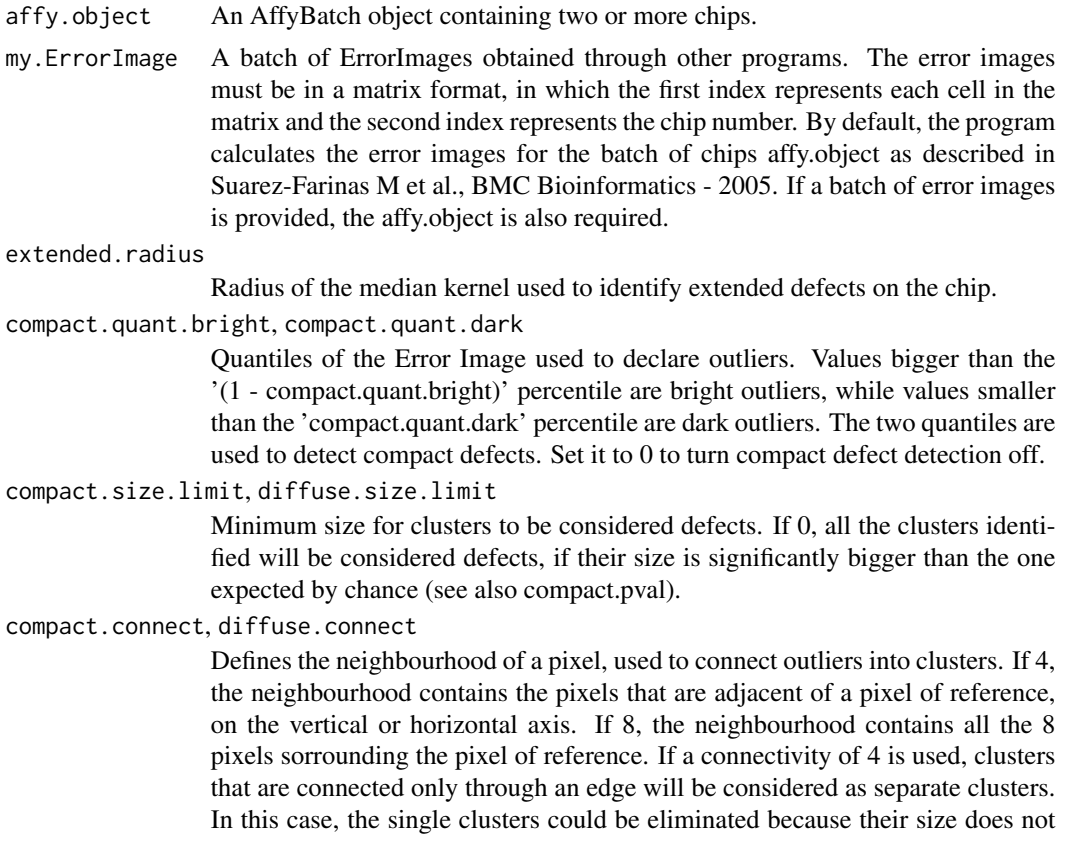

exceed compact.size.limit or diffuse.size.limit. Therefore, we suggest to use a connectivity of 8.

- compact.pval Threshold for compact defect size. This is the maximum probability accepted to find a cluster of the same size by chance. If 1, a cluster is considered a compact defect if it is bigger than the value of compact.size.limit.
- diffuse.bright, diffuse.dark

Percentage of increase (bright) or decrease (dark) of the intensity value of a pixel compared to the expected intensity. Used to declare outliers to detect diffuse defects. The option to detect diffuse defects is turned off if the value is set to 0.

- diffuse.radius Radius of the mask used to identify diffuse defects on the chip. Inside this mask the binomial test is performed.
- diffuse.pval Significance for the binomial test during diffuse defects' detection.

percent.contiguity

Minimum percentage of area density for defects to be considered compact. If 0, every compact defect found will be eliminated before searching for diffuse defects. Though possible, avoid using less than 20; otherwise diffuse defects might not be identified properly.

- report.name Name of the PostScript file in which to save the final report. If report.name is set to ", no report will be written.
- na.sub If TRUE, the intensity values of the input affyBatch that are affected by defects will be changed in NA. If FALSE, the values will be substituted with the median of the intensity values of the other chips.
- interpolate This option is only used if the value of compact.quant.bright or compact.quant.dark is not among those tabulated (density of outliers  $= 0.01, 0.02, 0.05, 0.10, 0.20,$ 0.25, 0.30, 0.40; chip size =  $534x534$ , 640x640, 712x712). If TRUE, the cluster size distribution under the null hypothesis of spatially randomly distributed outliers is derived from simulated values through interpolation. If FALSE, the distribution is simulated for the input value of density of outliers (compact.quant.bright/compact.quant.dark) and the specific chip size. The program runs 100.000 simulations by default.
- diffuse.close If TRUE, the whole area in which the diffuse defects are included is considered as a defect. If FALSE, only the outliers inside the area are considered defects.

#### Value

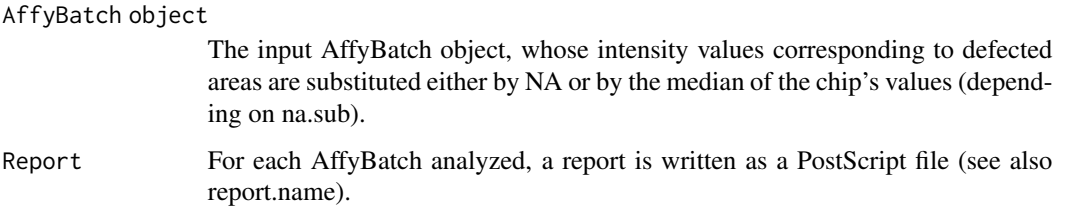

#### Author(s)

Mayte Suarez-Farinas, Maurizio Pellegrino, Knut M. Wittkwosky, Marcelo O. Magnasco <mpellegri@berkeley.edu>

<span id="page-6-0"></span>

#### References

<http://asterion.rockefeller.edu/Harshlight/>

Harshlight: a "corrective make-up" program for microarray chips, Mayte Suarez-Farinas, Maurizio Pellegrino, Knut M Wittkowski and Marcelo O Magnasco, BMC Bioinformatics 2005 Dec 10; 6(1):294

"Harshlighting" small blemishes on microarrays, Suarez-Farinas M, Haider A, Wittkowski KM., BMC Bioinformatics. 2005 Mar 22;6(1):65.

#### Examples

```
## To run the example, download the affybatch object example.rda
## from the website http://asterion.rockefeller.edu/Harshlight/
## Not run:
source("example.rda") ## this creates the object my.affybatch in your working environment
library(Harshlight)
harsh <- Harshlight(affy.object = my.affybatch, report.name = 'example.ps') ## The file example.ps will appear in y
```

```
## Calculate expression measures using MAS5
mas.example <- mas5(my.affybatch)
mas.harsh <- mas5(harsh)
plot(log2(exprs(mas.example)),log2(exprs(mas.harsh)))
```
## End(Not run)

sim *blemish simulations from 100.000 random chips*

#### **Description**

This data set contains the probability distribution of the cluster size under the assumption of spatially randomly distributed outliers. The distribution depends on the chip size, the density of outliers and the definition of connectivity (see help(Harshlight)). The sets sim\\_n4\\_/sim\\_n8\\_ contain the results from 100.000 simulations (sim.pval), while the sets sim\\_4\\_/sim\\_8\\_ contain the parameters that are used to interpolate the probability for values of density of outliers and chip sizes not simulated (a, b). The data set is used by the package Harshlight and is not intended for direct use by the user.

#### Format

The number of occurrences of at least one cluster of a certain size in 100.000 chips with randomly distributed outliers.

# <span id="page-7-0"></span>Index

∗ datasets sim, [7](#page-6-0) ∗ file HarshComp, [2](#page-1-0) HarshExt, [4](#page-3-0) Harshlight, [5](#page-4-0) a *(*sim*)*, [7](#page-6-0) b *(*sim*)*, [7](#page-6-0)

HarshComp, [2](#page-1-0) HarshExt, [4](#page-3-0) Harshlight, [5](#page-4-0)

sim, [7](#page-6-0) simulations *(*sim*)*, [7](#page-6-0)